# Annual assessment procedures for SIS – SAB chair

# Obsah

| I.   | Logging in to SIS – selecting your role                                                                                      |
|------|----------------------------------------------------------------------------------------------------|
| II.  | Module individual study plan of PhD students – filtering students                                                            |
| III. | Creating and taking over assessments5                                                                                        |
| IV.  | Entering professional activities7                                                                                            |
| V.   | Requests for making changes to the ISP7                                                                                      |
| VI.  | Entering the assessment conclusion/Returning the assessment of ISP fulfilment to students or supervisors for supplementation |
| VII. | Saving and approving assessments                                                                                             |

#### I. Logging in to SIS - selecting your role

| SIS Student Information                 | System (core version: 2279)                                             |                     | Role:                 | Friday 29th July 2022         Teacher, OR, study programs (all faculties), UK ↓         Charles University |
|-----------------------------------------|-------------------------------------------------------------------------|---------------------|-----------------------|----------------------------------------------------------------------------------------------------|
| 59:52 🖌 🖈 Text mode Another ro          | le                                                                      |                     |                       |                                                                                                    |
| SIS4                                    |                                                                         |                     |                       |                                                                                                    |
|                                         | in, select the role Instructor, S<br>he agenda relating in particular t |                     | l faculties) which is |                                                                                                    |
| Education                               |                                                                         |                     |                       |                                                                                                    |
| Final Exams                             | Setření                                                                 | Subjects            | Student thesis        | Inquiry                                                                                                    |
| Time-table                              |                                                                         |                     |                       |                                                                                                    |
| Office hours                            | students                                                                |                     |                       |                                                                                                    |
| Admission process                       |                                                                         |                     |                       |                                                                                                    |
| Admission                               | Admission requirements                                                  |                     |                       |                                                                                                    |
| Utils                                   |                                                                         |                     |                       |                                                                                                    |
| Navigation for 3rd Party<br>Application |                                                                         | Statistical reports |                       |                                                                                                    |

The role of **Instructor and SAB throughout CU** is automatically assigned to members of all subject-area boards. As opposed to the previously assigned roles of the individual faculties, this role enables access to all studies for which the user has a relationship as a supervisor, consultant, member or chair of the subject-area board, or the guarantor of the study programme of former accreditations separated into areas of study who is not the chair of the subject-area board. For subject-area boards that are shared by several faculties, the user does not need to switch between faculty roles if they want to see the PhD students of their SAB. In the COMMITTEES module for the same role, access was created for committees of which the user is a member, again regardless of the faculties.

However, assessment in the Exam Results module is still only possible in the role of Instructor (even for entering the results and assessments of PhD students.

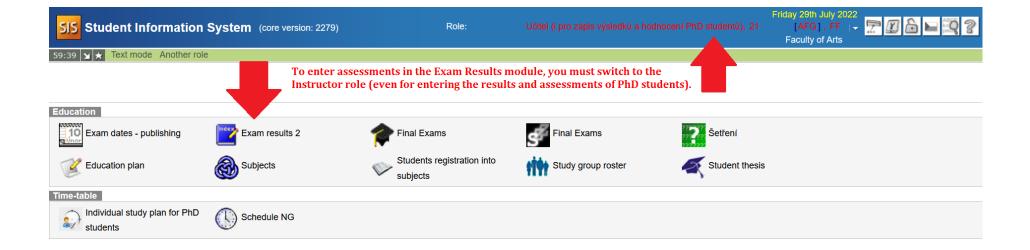

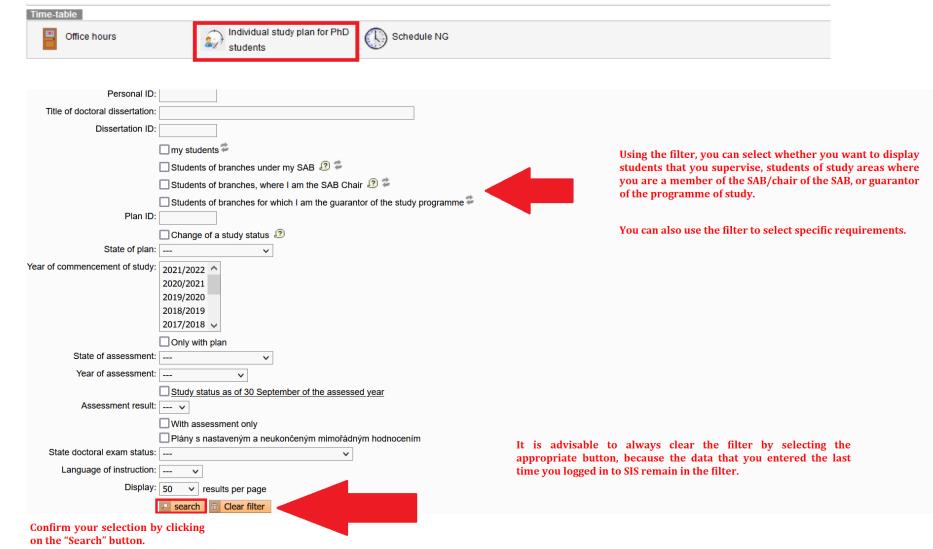

#### II. Module individual study plan of PhD students - filtering students

#### **III.Creating and taking over assessments**

| Assessment of fulfilling the ISP in academic year 2021/2022                   |
|-------------------------------------------------------------------------------|
| Student:                                                                      |
| SAB Chair:                                                                    |
| Supervisor                                                                    |
| Advisor:                                                                      |
| • Status of plan                                                              |
| assessment of fulfilling the ISP status in academic year 2021/2022            |
| Academic year: 2021/2022                                                      |
| Status: has not been created                                                  |
| Responsibility: -                                                             |
| Previous responsibility: -                                                    |
| Change: -                                                                     |
| Previous update or assessment of fulfilling the ISP                           |
| 🛨 Historie důvodů vracení zodpovědnosti                                       |
| Dissertation and progress on the dissertation                                 |
| Course of study                                                               |
| List of duties                                                                |
| Duties specific for the branch                                                |
| Assessment conclusion                                                         |
| Subject Area Board:                                                           |
| Create and take the assessment of fulfilling the ISP over (2021/2022) V II Go |

Each AA participant has a set period of time to work with the AA. If, following lapse of the period set out in the schedule, the required action has not been taken for a specific AA, this AA will be automatically forwarded to a higher instance in the assessment process. In such a case, you will need to first take over the student's AA (if it was not handed over) or first create it (if the student has not created it) and either return it to the previous instance or continue without the student's assessment.

In the details for the IC assessment, most fields are displayed expanded, but this depends on the role. Click on 💽 to expand the field.

You can find important information about a student and their studies in the first Student field. It looks like this:

| Assessment of fulfilling the ISP in academic year 2022/2023                                         |  |
|----------------------------------------------------------------------------------------------------|--|
| Student:                                                                                            |  |
| Full name:                                                                                          |  |
| E-mail:                                                                                             |  |
| Form of study: full-time                                                                            |  |
| Study programme:                                                                                    |  |
| Training workplace:                                                                                 |  |
| Date of commencement of PhD-study: 15.09.2020                                                       |  |
| Current year: 3, Odstudovaná doba: 2 y 10 m 22 d                                                    |  |
| Standard length of study + 1 year: 29.09.2025; remaining until the end of the SLS+1 y: 2 y 1 m 13 d |  |
| Maximum length of study: 01.10.20285 y 1 m 16 d remaining                                           |  |
| Study status: studying (01.10.2022)                                                                 |  |
| ORCID:                                                                                              |  |

Students may now use a new function during assessment, namely they can upload a file for the dissertation or any other obligations.

If the dissertation or another obligation contains an attachment, this can be seen on the icon on the right in the Dissertation field or for the specific obligation:

| - Dissertation           | Dissertation and progress on the dissertation |                      |  |    |                |          |                         |             |            |                                                                                                    |
|--------------------------|-----------------------------------------------|----------------------|--|----|----------------|----------|-------------------------|-------------|------------|----------------------------------------------------------------------------------------------------|
|                          |                                               |                      |  |    |                |          |                         |             |            | 2                                                                                                    |
| Туре                     | Title, details                                |                      |  |    |                |          |                         |             |            | Year of insertion                                                                                                    |
| doctoral<br>dissertation | Language of the PhD the                       | sis: Czech           |  |    |                |          |                         |             |            | 2022/2023                                                                                                    |
| List of duties           | S                                             |                      |  |    |                |          |                         |             |            |                                                                                                    |
|                          |                                               |                      |  |    |                |          | Eulfillmont             | Fulfillment |            |                                                                                                    |
| I I I Type<br>♦♦         | Code<br>산산                                    | Title, details<br>상승 |  | .0 | Ac. year<br>상승 | Semester | according<br>to student |             | Commentary | D D Year of insertion                                                                                                    |
| ng 📝 course              | AXJAZ0001                                     | Angličtina           |  |    | 2022/2023      | -        | complete                | complete    |            | [2]      [2022/2023     [2022/2023     [2022/2023     [2022/2023     [2022/2023     [2022/2023     [2022/2023     [2022/2023     [2022/2023     [2022/2023     [2022/2023     [2022/2023     [2022/2023     [2022/2023     [2022/2023     [2022/2023     [2022/2023     [2022/2023     [2022/2023     [2022/2023     [2022/2023     [2022/2023     [2022/2023     [2022/2023     [2022/2023     [2022/2023     [2022/2023     [2022/2023     [2022/2023     [2022/2023     [2022/2023     [2022/2023     [2022/2023     [2022/2023     [2022/2023     [2022/2023     [2022/2023     [2022/2023     [2022/2023     [2022/202     [2022/202     [2022/202     [2022/202     [2022/202     [2022/202     [2022/202     [2022/202     [2022/202     [2022/202     [2022/202     [2022/202     [2022/202     [2022/202     [2022/202     [2022/202     [202     [202     [202     [202     [202     [202     [202     [202     [202     [202     [202     [202     [202     [202     [202     [202     [202     [202     [202     [202     [202     [202     [202     [20     [20     [202     [20     [20     [20     [20     [20     [20     [20     [20     [20     [20     [20     [20     [20     [20     [20     [20     [20     [20     [20     [20     [20     [20     [20     [20     [20     [20     [20     [20     [20     [20     [20     [20     [20     [20     [20     [20     [20     [20     [20     [20     [20     [20     [20     [20     [20     [20     [20     [20     [20     [20     [20     [20     [20     [20     [20     [20     [20     [20     [20     [20     [20     [20     [20     [20     [20     [20     [20     [20     [20     [20     [20     [20     [20     [20     [20     [20     [20     [20     [20     [20     [20     [20     [20     [20     [20     [20     [20     [20     [20     [20     [20     [20     [20     [20     [20     [20     [20     [20     [20     [20     [20     [20     [20     [20     [20     [20     [20     [20     [20     [20     [20     [20     [20     [20     [20     [20     [20     [20     [20     [20     [20     [20     [20     [20 |

#### IV. Entering professional activities

If a **professional activity** appears in the study plan of your PhD students (whether this is general as in three-year programmes or specific professional activities, e.g. a publication or internship, as in four-year programmes) and if you acknowledge it as fulfilled for the specific year, please enter for the student the assessment of the respective subject in the *Exam Results* module. (To enter any assessment, you must switch to the **role of** *Instructor*). If you decide that the student (of a three-year programme) has already fulfilled the overall requirement for professional activities for their entire studies, also enter the assessment for them in the subject "Overall fulfilment of professional activities".

#### V. Requests for making changes to the ISP

If a student requests that a subject be removed from/added to the ISP as a part of the annual assessment, the SAB needs to approve this request (by clicking on the green flag  $\P$  in the row of the obligation) or reject it (by clicking on the red flag  $\P$ ). Without completing these requests, you will not be able to complete the student's AA. Any approval of the request for removal/addition should always be in accordance with the area of study plan (https://www.ff.cuni.cz/studium/studijni-obory-plany/studijni-plany/).

# VI. Entering the assessment conclusion/Returning the assessment of ISP fulfilment to students or supervisors for supplementation

| end the assessment of fulfilling the ISP back to the student for correction or amendment<br>end the assessment of fulfilling the ISP back to the supervisor for correction or amendment                                                                                                    | Student:     SAB Chair:                                                                   |  |  |  |  |  |  |  |  |  |
|----------------------------------------------------------------------------------------------------|-------------------------------------------------------------------------------------------|--|--|--|--|--|--|--|--|--|
| Advisor:         Status of plan         hodnoceni plnění ISP status in academic year 2021/2022         Academic year: 2021/2022         Status: proposal         Responsibility: Subject Area Board         Previous responsibility: supervisor         Change:         proposal in PDF:         Previous updates and assessments of fulfilling the ISP         Historie důvodů vracení zodpovědnosti         Dissertation and progress on the dissertation         State doctoral exam and doctoral dissertation defence         end the assessment of fulfilling the ISP back to the student for correction or amendment         end the assessment of fulfilling the ISP back to the supervisor for correction or amendment         |                                                                                           |  |  |  |  |  |  |  |  |  |
| Status of plan         hodnocení plnění ISP status in academic year 2021/2022         Academic year: 2021/2022         Status: proposal         Responsibility: Subject Area Board         Previous responsibility: supervisor         Change:         proposal in PDF:         Previous updates and assessments of fulfilling the ISP         Historie důvodů vracení zodpovědnosti         Dissertation and progress on the dissertation         State doctoral exam and doctoral dissertation defence         meert conclusion         end the assessment of fulfilling the ISP back to the student for correction or amendment         end the assessment of fulfilling the ISP back to the supervisor for correction or amendment | Supervisor                                                                                |  |  |  |  |  |  |  |  |  |
| <ul> <li>hodnoceni plnění ISP status in academic year 2021/2022         <ul> <li>Academic year: 2021/2022</li> <li>Status: proposal</li> <li>Responsibility: Subject Area Board</li> <li>Previous responsibility: supervisor</li> <li>Change:</li> <li>proposal in PDF:</li> </ul> </li> <li>Previous updates and assessments of fulfilling the ISP</li> <li>Historie důvodů vracení zodpovědnosti</li> <li>Dissertation and progress on the dissertation</li> <li>State doctoral exam and doctoral dissertation defence</li> </ul> <li>msert conclusion</li> <li>send the assessment of fulfilling the ISP back to the student for correction or amendment</li>                                                                       | Advisor:                                                                                  |  |  |  |  |  |  |  |  |  |
| Academic year: 2021/2022<br>Status: proposal<br>Responsibility: Subject Area Board<br>Previous responsibility: supervisor<br>Change:<br>proposal in PDF:<br>Previous updates and assessments of fulfilling the ISP<br>Previous updates and assessments of fulfilling the ISP<br>Historie důvodů vracení zodpovědnosti<br>Dissertation and progress on the dissertation<br>State doctoral exam and doctoral dissertation defence<br>                                                                                                    | Status of plan                                                                            |  |  |  |  |  |  |  |  |  |
| Status: proposal<br>Responsibility: Subject Area Board<br>Previous responsibility: supervisor<br>Change:<br>proposal in PDF:<br>Previous updates and assessments of fulfilling the ISP<br>Previous updates and assessments of fulfilling the ISP<br>Historie důvodů vracení zodpovědnosti<br>Dissertation and progress on the dissertation<br>State doctoral exam and doctoral dissertation defence<br>State doctoral exam and doctoral dissertation defence<br>send the assessment of fulfilling the ISP back to the student for correction or amendment<br>send the assessment of fulfilling the ISP back to the supervisor for correction or amendment                                                                              | hodnocení plnění ISP status in academic year 2021/2022                                    |  |  |  |  |  |  |  |  |  |
| Responsibility: Subject Area Board   Previous responsibility: supervisor   proposal in PDF: >>>>>>>>>>>>>>>>>>>>>>>>>>>>>>>>                                                                                                    | Academic year: 2021/2022                                                                  |  |  |  |  |  |  |  |  |  |
| Previous responsibility: supervisor<br>Change:<br>proposal in PDF:<br>Previous updates and assessments of fulfilling the ISP<br>Historie důvodů vracení zodpovědnosti<br>Dissertation and progress on the dissertation<br>State doctoral exam and doctoral dissertation defence                                                                                                    | Status: proposal                                                                          |  |  |  |  |  |  |  |  |  |
| Change:<br>proposal in PDF:  Previous updates and assessments of fulfilling the ISP  Historie důvodů vracení zodpovědnosti Dissertation and progress on the dissertation State doctoral exam and doctoral dissertation defence  nsert conclusion send the assessment of fulfilling the ISP back to the student for correction or amendment send the assessment of fulfilling the ISP back to the supervisor for correction or amendment                                                                                                    | Responsibility: Subject Area Board                                                        |  |  |  |  |  |  |  |  |  |
| proposal in PDF:  Previous updates and assessments of fulfilling the ISP Historie důvodů vracení zodpovědnosti Dissertation and progress on the dissertation State doctoral exam and doctoral dissertation defence nsert conclusion send the assessment of fulfilling the ISP back to the student for correction or amendment send the assessment of fulfilling the ISP back to the supervisor for correction or amendment                                                                                                    | Previous responsibility: supervisor                                                       |  |  |  |  |  |  |  |  |  |
| Previous updates and assessments of fulfilling the ISP Historie důvodů vracení zodpovědnosti Dissertation and progress on the dissertation State doctoral exam and doctoral dissertation defence Insert conclusion send the assessment of fulfilling the ISP back to the student for correction or amendment send the assessment of fulfilling the ISP back to the supervisor for correction or amendment                                                                                                    | •                                                                                         |  |  |  |  |  |  |  |  |  |
| Historie důvodů vracení zodpovědnosti Dissertation and progress on the dissertation State doctoral exam and doctoral dissertation defence Insert conclusion send the assessment of fulfilling the ISP back to the student for correction or amendment send the assessment of fulfilling the ISP back to the supervisor for correction or amendment                                                                                                    | proposal in PDF: 🔎                                                                        |  |  |  |  |  |  |  |  |  |
| Dissertation and progress on the dissertation      State doctoral exam and doctoral dissertation defence      neert conclusion send the assessment of fulfilling the ISP back to the student for correction or amendment send the assessment of fulfilling the ISP back to the supervisor for correction or amendment                                                                                                    | Previous updates and assessments of fulfilling the ISP                                    |  |  |  |  |  |  |  |  |  |
| State doctoral exam and doctoral dissertation defence      meend the assessment of fulfilling the ISP back to the student for correction or amendment send the assessment of fulfilling the ISP back to the supervisor for correction or amendment                                                                                                    | Historie důvodů vracení zodpovědnosti                                                     |  |  |  |  |  |  |  |  |  |
| Insert conclusion<br>send the assessment of fulfilling the ISP back to the student for correction or amendment<br>send the assessment of fulfilling the ISP back to the supervisor for correction or amendment                                                                                                    | Dissertation and progress on the dissertation                                             |  |  |  |  |  |  |  |  |  |
| send the assessment of fulfilling the ISP back to the student for correction or amendment<br>send the assessment of fulfilling the ISP back to the supervisor for correction or amendment                                                                                                    | State doctoral exam and doctoral dissertation defence                                     |  |  |  |  |  |  |  |  |  |
| Send the assessment of fulfilling the ISP back to the student for correction or amendment<br>send the assessment of fulfilling the ISP back to the supervisor for correction or amendment                                                                                                    |                                                                                           |  |  |  |  |  |  |  |  |  |
| send the assessment of fulfilling the ISP back to the supervisor for correction or amendment                                                                                                    | insert conclusion                                                                         |  |  |  |  |  |  |  |  |  |
| send the assessment of fulfilling the ISP back to the supervisor for correction or amendment                                                                                                    | send the assessment of fulfilling the ISP back to the student for correction or amendment |  |  |  |  |  |  |  |  |  |
|                                                                                                    | -                                                                                         |  |  |  |  |  |  |  |  |  |
| request a statement from the head of the training workplace                                                                                                    |                                                                                           |  |  |  |  |  |  |  |  |  |
|                                                                                                    | equest a statement from the head of the training workplace                                |  |  |  |  |  |  |  |  |  |

Possible actions of the SAB:

. Entering the conclusion

In the assessment of fulfilling the IC, there is an "Assessment conclusion" section at the very bottom of the page where you can also see the assessment of the student and the supervisor, including the grade. Below this, there is the field "Subject-area board action". After opening the menu, select enter conclusion and confirm this with the "Go" button.

2. Returning the assessment of fulfilment

By selecting from the menu in the field "Subject-area board action", you can return the assessment of IC fulfilment to either the student or the supervisor for corrections or supplementation. Then confirm your selection with the "Go" button.

#### Entering the assessment conclusion

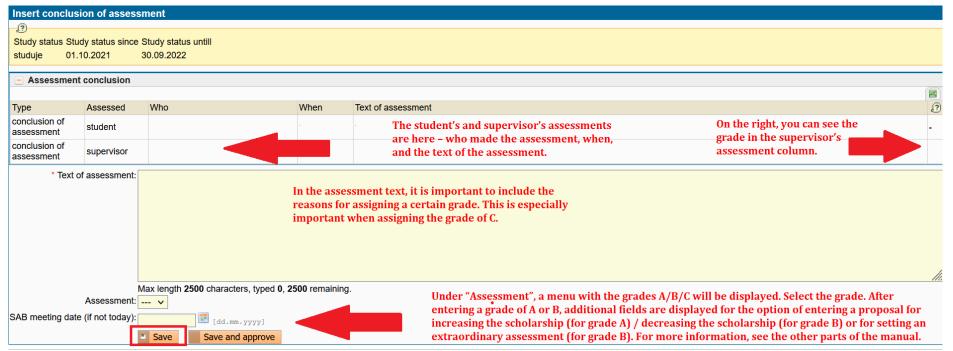

Enter the date of the SAB meeting, and then you can save the assessment.

## Assessments with the grade of A

| Assessment                  | t conclusion      |                                    |                |                                           |                                                                                                    |
|-----------------------------|-------------------|------------------------------------|----------------|-------------------------------------------|----------------------------------------------------------------------------------------------------|
|                             |                   |                                    |                |                                           |                                                                                                    |
| Туре                        | Assessed          | Who                                |                | When                                      | Text of assessment                                                                                                    |
| conclusion of<br>assessment | student           |                                    |                | 29.08.2022                                | t -                                                                                                    |
| conclusion of<br>assessment | supervisor        |                                    |                | 29.08.2022                                | t A                                                                                                    |
|                             |                   | Text of assessment:<br>Assessment: | Max length 250 | 00 characters, typ                        | ed <b>0</b> , <b>2500</b> remaining.                                                                                                    |
| One-off scholarsh           | nip increase prop | osal justification 🕗:              |                | submit a p<br>However, t<br>this, just sa | at of a grade of A, you now have the option to<br>roposal for increasing the scholarship.<br>this is not required. If you do not want to do<br>ave and approve the assessment without<br>this information. |
|                             | SAB meeting       | g date (if not today):             |                | [dd.mm.yyyy]                              |                                                                                                    |
|                             |                   |                                    |                |                                           |                                                                                                    |
|                             |                   |                                    | Save           | Save and appro                            | Ve                                                                                                    |

## Assessments with the grade of B

| - Assessmen                 | nt conclusion      |                                                             |                                 |                                                                                                    |     |
|-----------------------------|--------------------|-------------------------------------------------------------|---------------------------------|----------------------------------------------------------------------------------------------------|-----|
|                             |                    |                                                             |                                 |                                                                                                    |     |
| Туре                        | Assessed           | Who                                                         | When                            | Text of assessment                                                                                                    | ?   |
| conclusion of<br>assessment | student            |                                                             | 29.08.2022                      | t                                                                                                    | -   |
| conclusion of<br>assessment | supervisor         | doc. PhDr. Petr Janeček, Ph.D.                              | 29.08.2022                      | test                                                                                                    | Α   |
| Final scholarsh             |                    | Max length 2500 charact<br>Assessment: B v<br>eduction (%): | ters, typed <b>0</b> , <b>2</b> | 500 remaining.                                                                                                    | 11. |
| Scholarship redu            | iction proposal ju | In the e<br>the scho                                        | olarship. Ho<br>do this, jus    | ade of B, you can submit a proposal to reduce<br>wever, this is not required. If you do not<br>t save the assessment without entering this | 11. |
| SA                          | AB meeting date    |                                                             | m.yyyy]<br>d approve            |                                                                                                    |     |

Displaying a proposal for increasing or reducing a scholarship

The proposal is displayed in the Annual Assessment in the field Proposals for the change of the scholarship sum immediately above the field Assessment conclusion:

| Proposals for the change of the scholarship sum                                                                                                    |     |      |                        |                         |                       |  |  |  |  |  |  |
|----------------------------------------------------------------------------------------------------|-----|------|------------------------|-------------------------|-----------------------|--|--|--|--|--|--|
|                                                                                                    |     |      |                        |                         |                       |  |  |  |  |  |  |
| Туре                                                                                                    | Who | When | Proposal justification | Scholarship<br>increase | Scholarship reduction |  |  |  |  |  |  |
| supervisor                                                                                                    |     |      |                        |                         |                       |  |  |  |  |  |  |
| Subject Area<br>Board                                                                                                    |     |      |                        |                         |                       |  |  |  |  |  |  |
| *One-off scholarship proposal in accordance with Art. 12(4) of Scholarship and Bursary Rules of Charles University.<br>*Proposal to reduce scholarship to the final amount indicated. Art. 12(5) of the Scholarship and Bursary Rules of Charles University. |     |      |                        |                         |                       |  |  |  |  |  |  |
| - Assessment conclusion                                                                                                    |     |      |                        |                         |                       |  |  |  |  |  |  |

#### **Extraordinary assessments**

Similar to last year, you may propose an extraordinary assessment for a student during the following spring semester. An extraordinary assessment should be used to check the progress of a student's studies in cases where a grade of B was assigned in the assessment.

| Assessment: B 🗸                                                                      |                                                                                                    |
|--------------------------------------------------------------------------------------|----------------------------------------------------------------------------------------------------|
| Final scholarship amount after reduction (%):                                        |                                                                                                    |
| Scholarship reduction proposal justification 2:                                      |                                                                                                    |
| SAB meeting date (if not today):                                                     | [dd.mm.yyyy]                                                                                                    |
| Settings for additional assessment in case of grade B. Leave month and year unfilled |                                                                                                    |
| Period: 2022/2023                                                                    | Aarch 🗸                                                                                                    |
| ar<br>sa                                                                             | hen entering a grade of B, you now have the option to set an extraordinary assessment as a part of the<br>nual assessment by selecting the month offered in the "Month of extraordinary assessment:" field and<br>ving it. If you do not want to set an extraordinary assessment for a student with a grade of B, leave the<br>onth and year blank. |
| Permanent instructions for additional assessment of fulfilling the ISP ③             |                                                                                                    |
| Save                                                                                 | Save and approve                                                                                                    |

Assessments with the grade of C

Particular attention should be paid to assigning a grade of C. In such a case, there is a risk that the student will appeal to the Rector's Office, so it is necessary to formulate the assessment very carefully – otherwise the Rector's Office will accept the appeal. The principles below are based on previous experience with appeals and with the reaction of the Rector's Office and must be strictly followed:

- I. <u>It must be clear from the detailed proposal for the termination of studies what the subject-area board's assessment was based on,</u> including the considerations it took into account when assessing fulfilment of the ISP. According to the Rector's Office, justification that contains the following is sufficient:
  - 1) The reasons that led to assigning this assessment grade
  - 2) The materials on the basis of which the assessment grade was proposed
  - 3) The thought process of the subject-area board during the assessment of materials and interpretation of the regulations and according to which it assigned the respective assessment grade.
- II. <u>Non-fulfilment of the ISP must always be described as specifically as possible</u>. General formulations are not sufficient from the point of view of the Rector's Office. If the assessment states, for example, that a PhD student:
  - "does not fulfil the ISP", then the assessment must contain an explanation, in what manner (e.g. a list of unfulfilled study obligations, possibly highlighting cases where it concerns obligations not fulfilled in the previous academic year as well), or for what reason;
  - "does not communicate with or does not maintain contact with their supervisor or the subject-area board", then the assessment must contain an explanation of how long this has been going on and that, for example, the supervisor has not been informed of progress made on the dissertation;
  - "does not work on their dissertation", then the assessment must contain the reasons why the current approach to preparing the dissertation is not sufficient;
  - "does not express an interest in continuing their studies, then it must be explained in the assessment how this has been expressed and how long this has been going on.

III. All of the detailed reasons mentioned above could already be included in the supervisor's assessment. In such a case, the SAB assessment does not have to repeat them, but must explicitly refer to them and state that they agree with them and propose termination of studies based on them.

| VII. Saving and | l approving | assessments |
|-----------------|-------------|-------------|
|-----------------|-------------|-------------|

| - Assessment                | conclusion |                                                                                                    |                                  |                                                                                                    |     |
|-----------------------------|------------|----------------------------------------------------------------------------------------------------|----------------------------------|----------------------------------------------------------------------------------------------------|-----|
|                             | conductor  |                                                                                                    |                                  |                                                                                                    |     |
| Туре                        | Assessed   | Who                                                                                                | When                             | Text of assessment                                                                                                    | 2   |
| conclusion of assessment    | student    |                                                                                                    | 29.08.2022                       |                                                                                                    | -   |
| conclusion of<br>assessment | supervisor |                                                                                                    | 29.08.2022                       | t                                                                                                    | А   |
| One-off scholarsh           | Scholars   | Text of assessment:<br>Max le<br>Assessment: A v<br>ship increase (CZK):<br>posal justification ?: | ngth <b>2500</b> characters, typ | bed 0, 2500 remaining.                                                                                                    | /// |
|                             | SAB meetin | g date (if not today): 22.7.2                                                                      |                                  |                                                                                                    |     |
|                             |            |                                                                                                    |                                  | The second option is to confirm your assessment by selecting the "Save and approve" button.<br>This option is displayed when you are both the chair of the SAB and the guarantor of the study<br>programme. |     |